# 美团金融 前端工程化 最佳实践

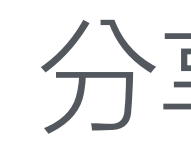

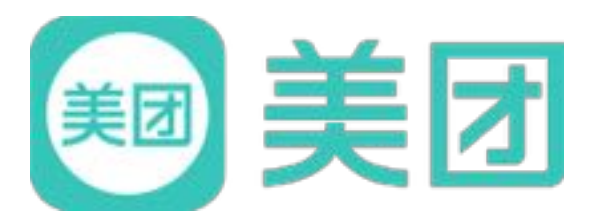

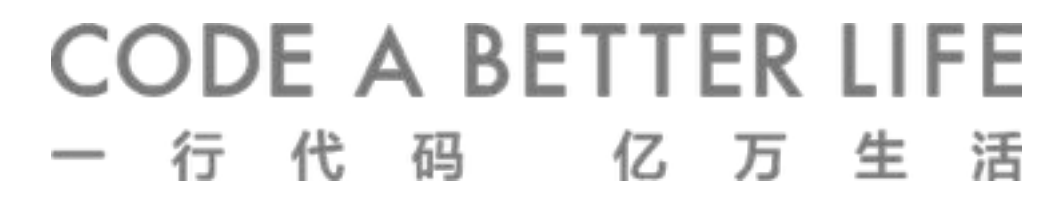

分享人田泱

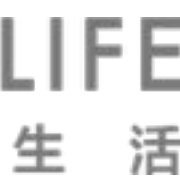

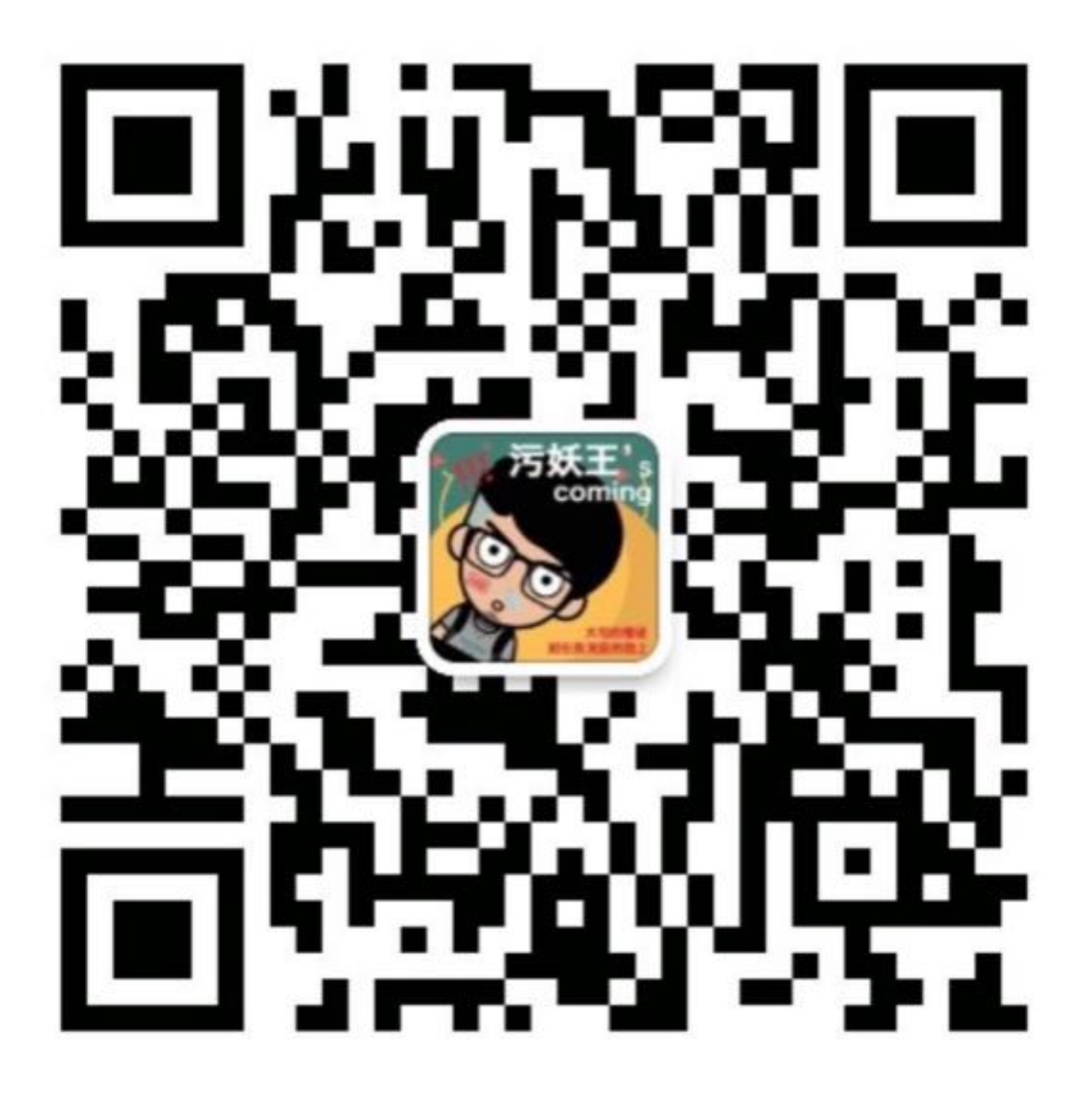

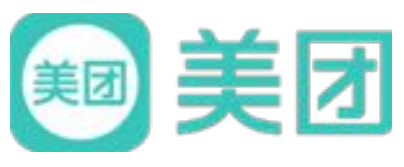

# 田泱

### 美团金融服务平台 前端工程师

#### 主要研究方向: 前端工程化、离线化

2017年1月, 开始负责技术平台前端基建工作 2016年5月,加入金融服务平台,负责扫码付 2015年7月,加入美团

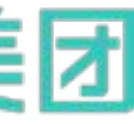

#### **CODE A BETTER LIFE** 一行代码 亿万生活

#### 美团金融 前端工程化 最佳实践

## 开篇 - 回顾美团前端发展史 (个人视角)

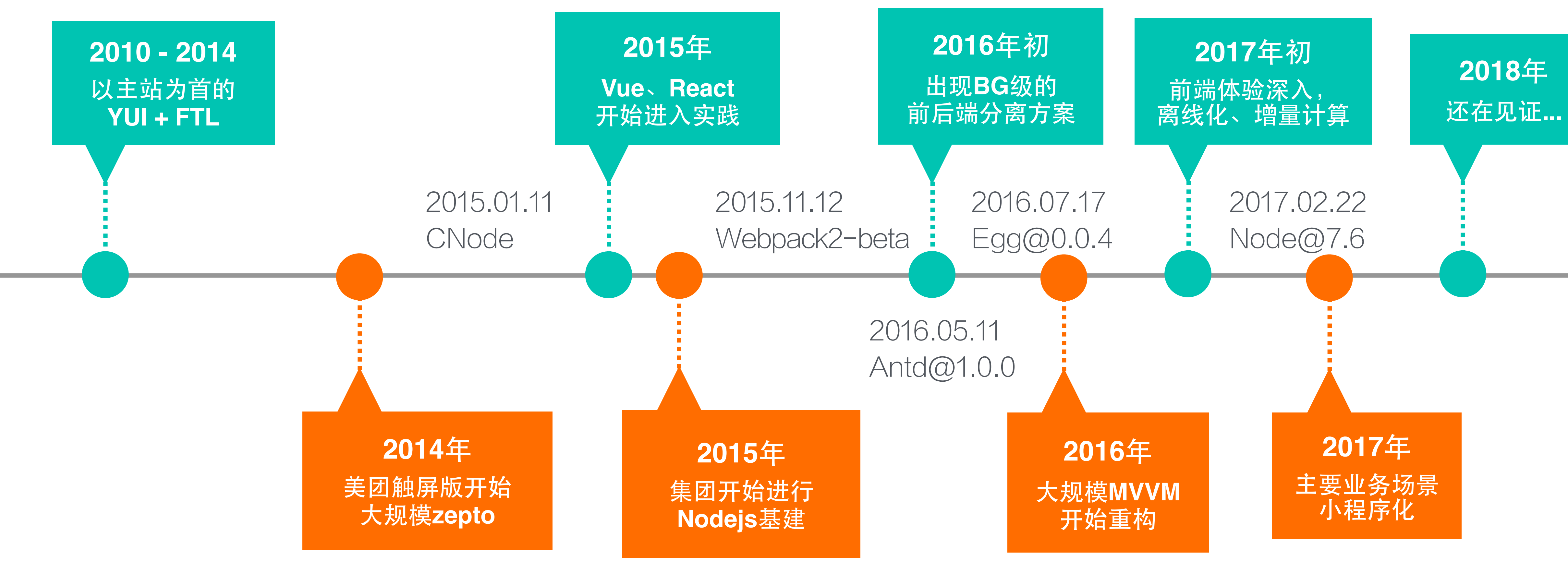

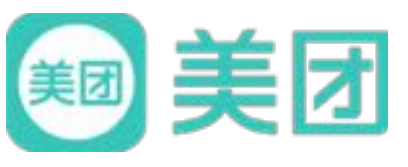

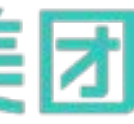

#### **CODE A BETTER LIFE** 生活 亿万 代 行 码

美团金融 前端工程化 最佳实践 开篇 - 有没有银弹

# Thanos?

新时代的 开放式、全自动、一站式、一体化 前端开发解决方案

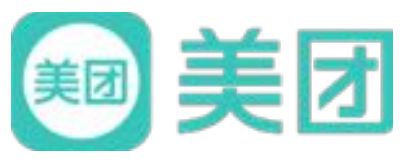

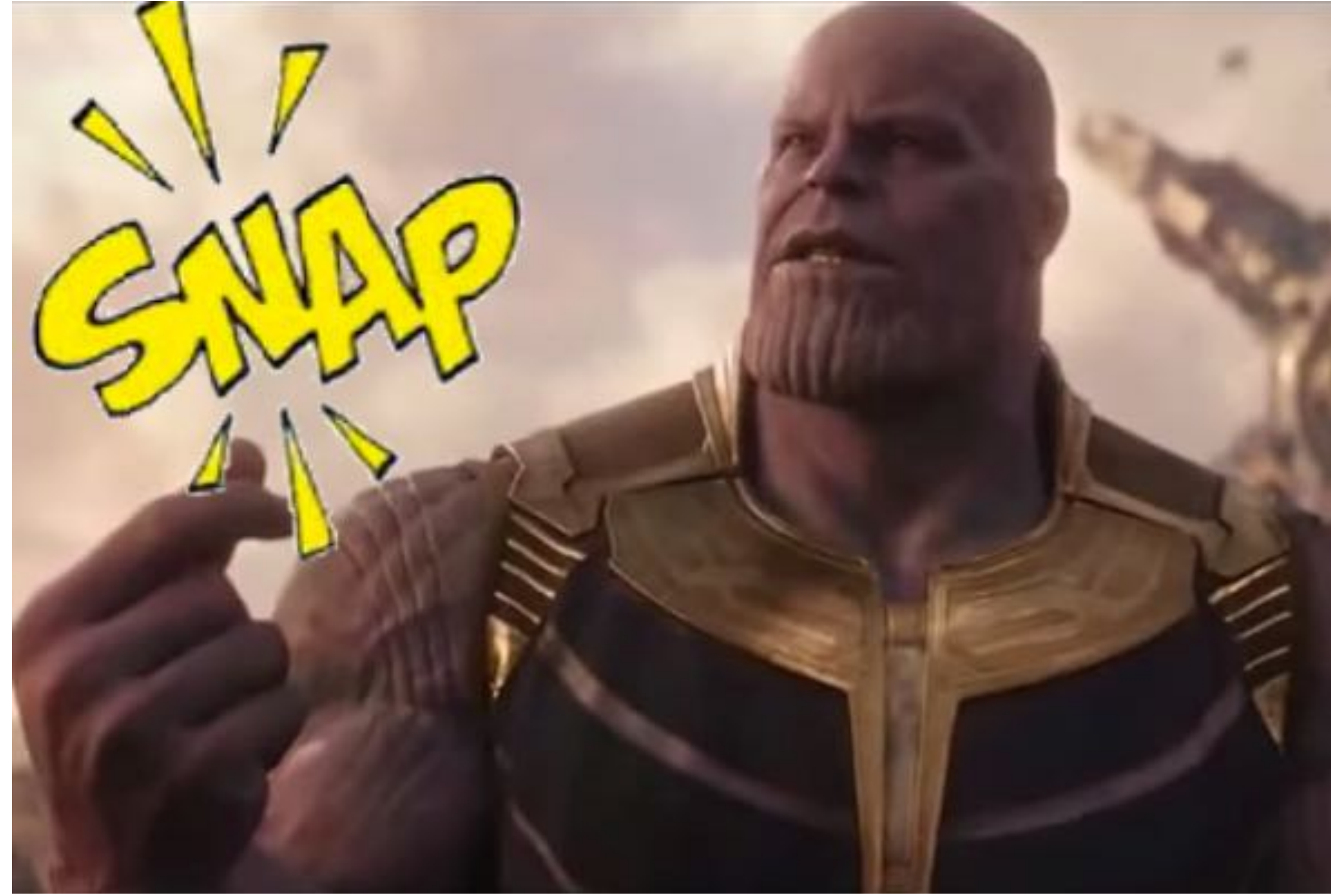

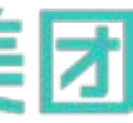

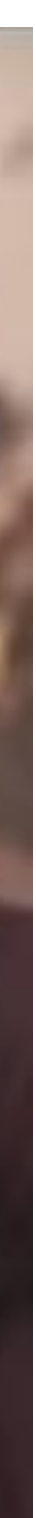

#### **CODE A BETTER LIFE** 码 代 亿万 生活 行

美团金融 前端工程化 最佳实践

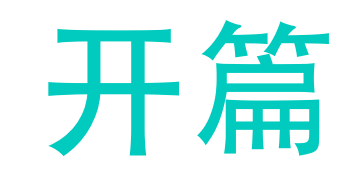

不讲什么

### 美团金融的前端解决方案 是什么,有多少功能,他怎么用

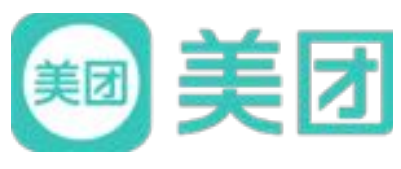

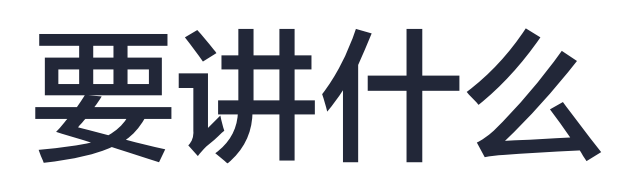

- 工程化就是一个脚手架吗?
- 做一个脚手架,要考虑哪些问题?
- 脚手架的问题,我们要注意什么?
- 脚手架的下一步是什么?

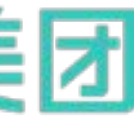

#### **CODE A BETTER LIFE** 代 码 生活 亿万 行

### 美团金融 前端工程化 最佳实践 工程化解决的是什么问题

"你明天能不能上线" PM:

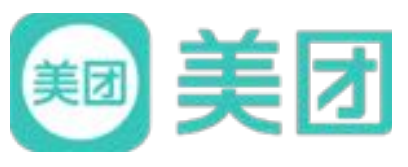

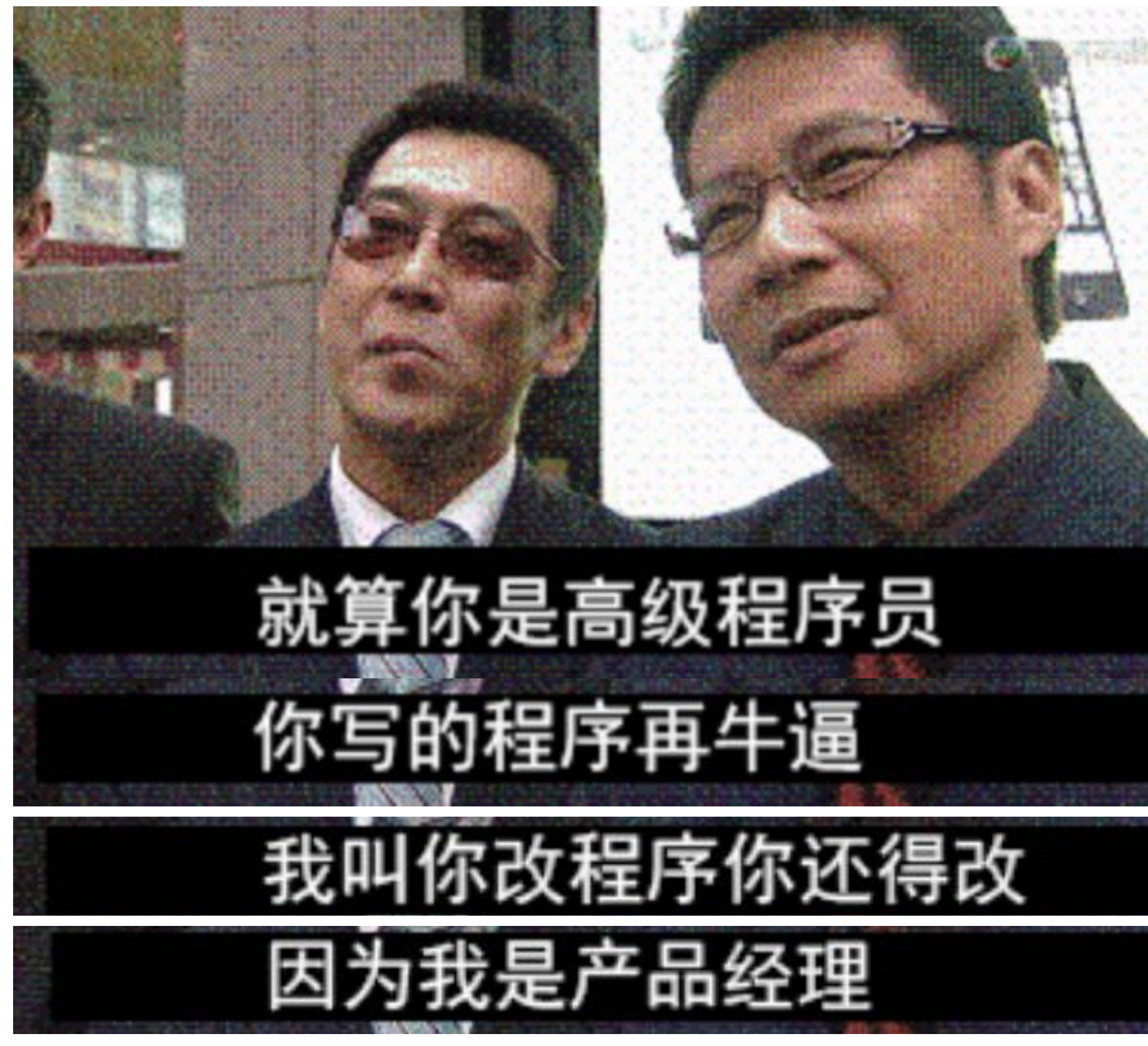

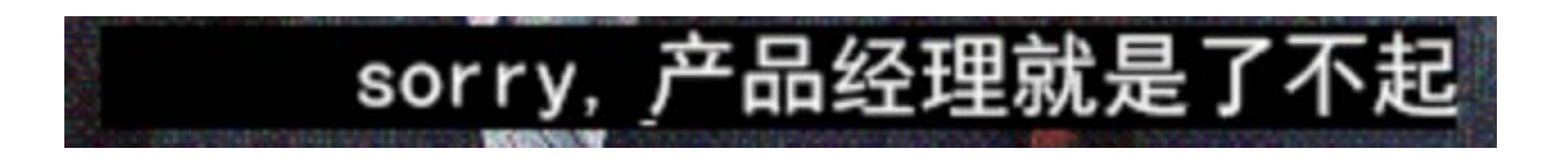

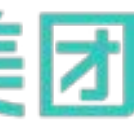

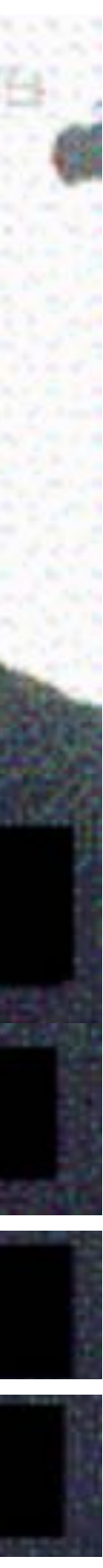

#### CODE A BETTER LIFE 生

### 美团金融 前端工程化 最佳实践 工程化解决的是什么问题

- "你明天能不能上线" PM:
- **我:** "我要…"

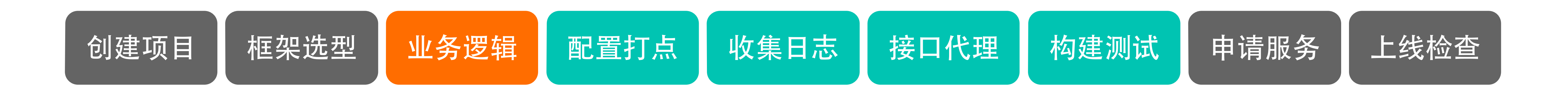

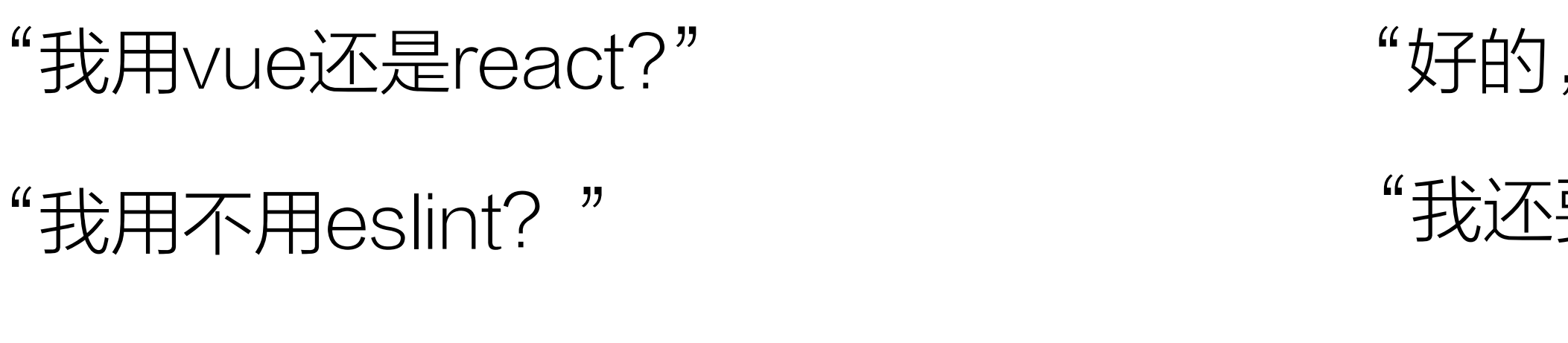

"redux太复杂了,要不就别用了吧"

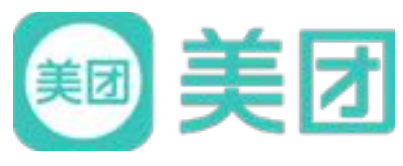

## "好的,开始撸代码,3,2,1写完了" "我还要,埋点,监控,联调,搭环境"

 $\frac{u}{1}$ ......"

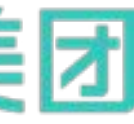

#### **CODE A BETTER LIFE** 一行代 码 生活 亿 万

### 美团金融 前端工程化 最佳实践 工程化解决的是什么问题

- "你明天能不能上线" PM:
- "我要…" 我:

创建项目 框架选型 业务逻辑 配置打点

## 两天过后,

"好了我做不完,我们还是打一架吧" 我:

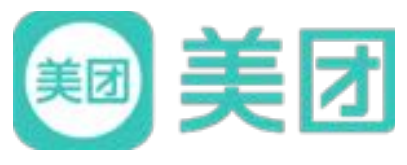

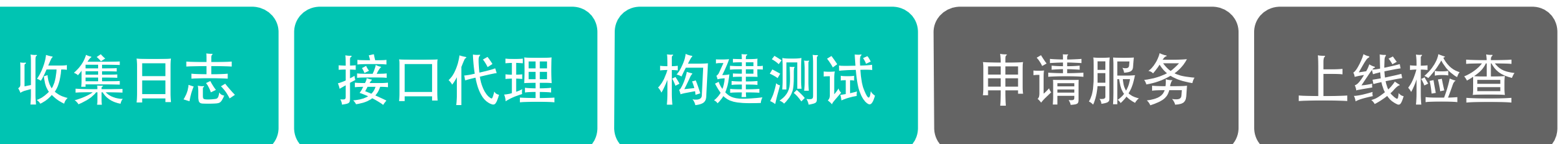

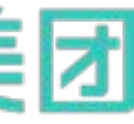

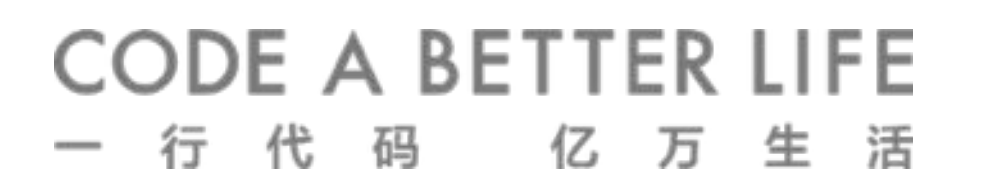

### 美团金融 前端工程化 最佳实践 工程化也就这几件事

#### 分析一下,有些是非必须的 (重要不紧急) 直接砍掉

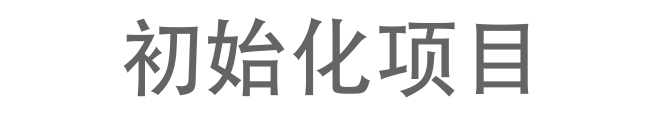

开发调试

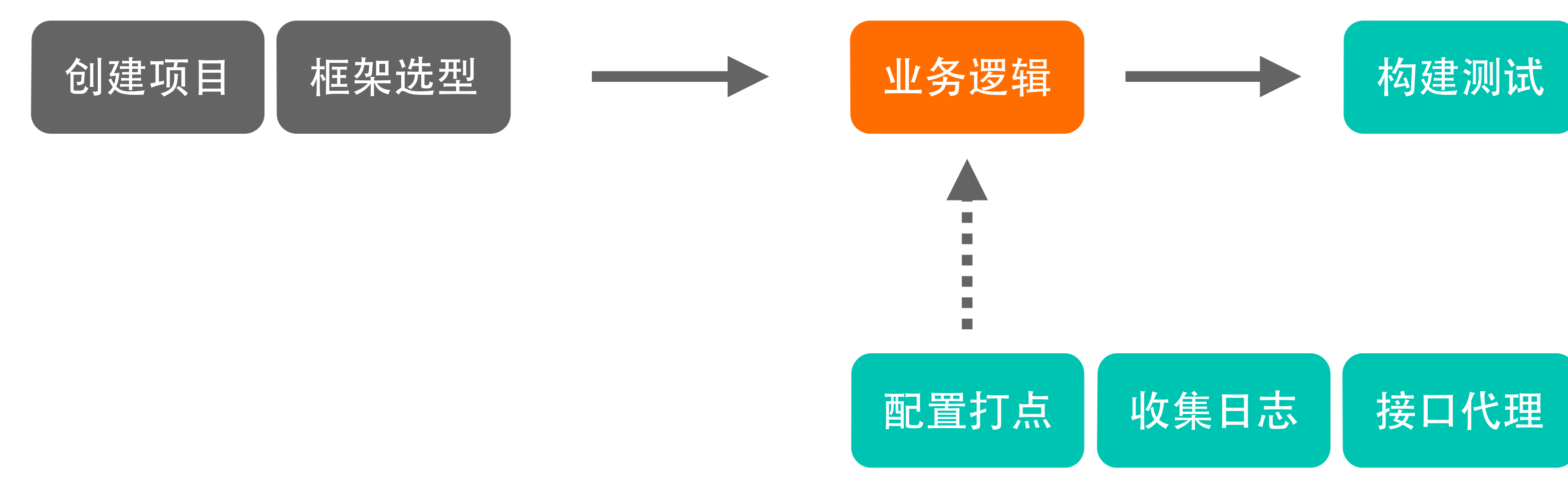

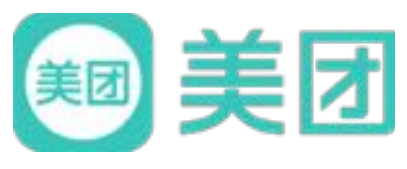

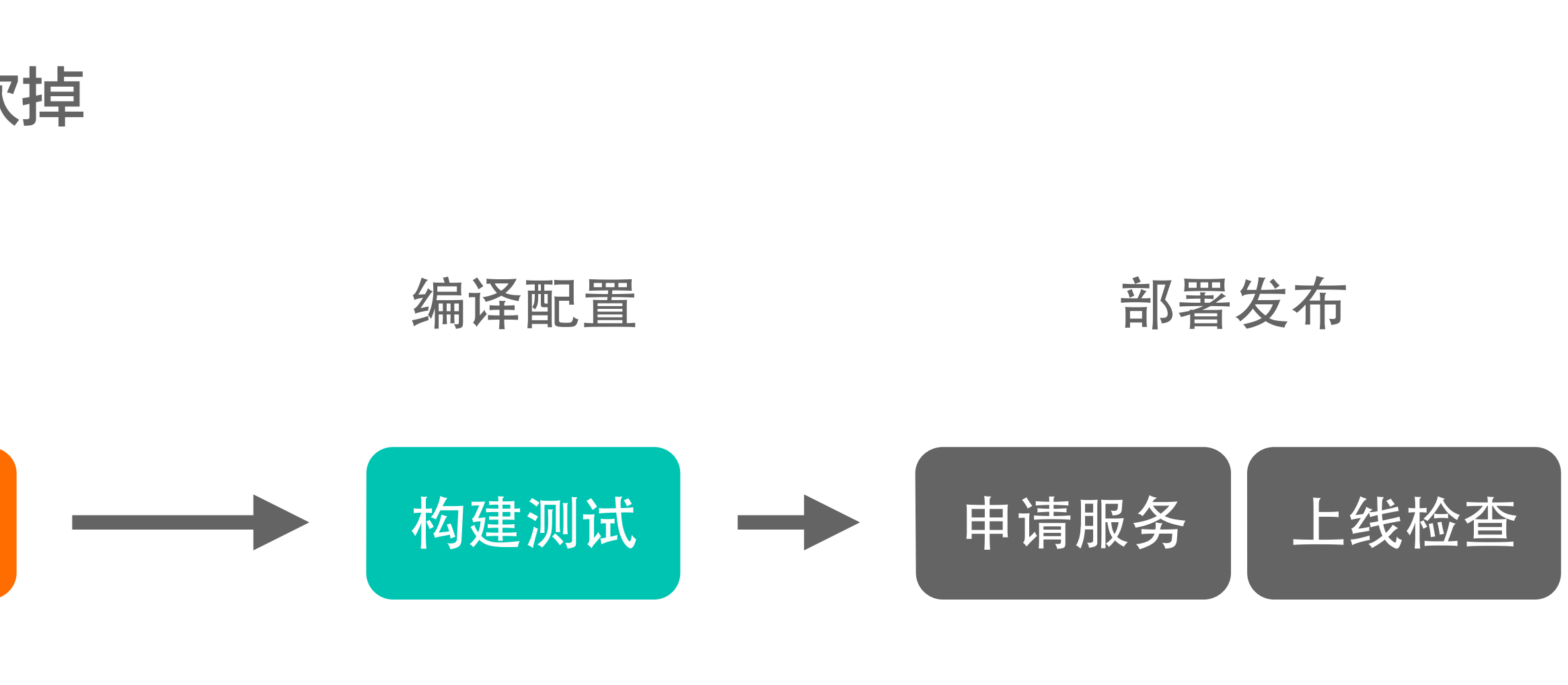

有时间再搞/下一次迭代内容

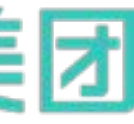

**CODE A BETTER LIFE** 生

### 美团金融 前端工程化 最佳实践 工程化就是一个脚手架

## 脚手架 = 工程模板

- 初始化项目 = CLI
- 开发调试 = Dev-Server
- 编译构建 = Webpack
- 部署发布 = release.sh

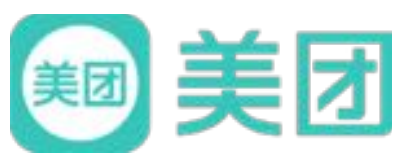

#### 前端架构师 = 创建文件夹工程师

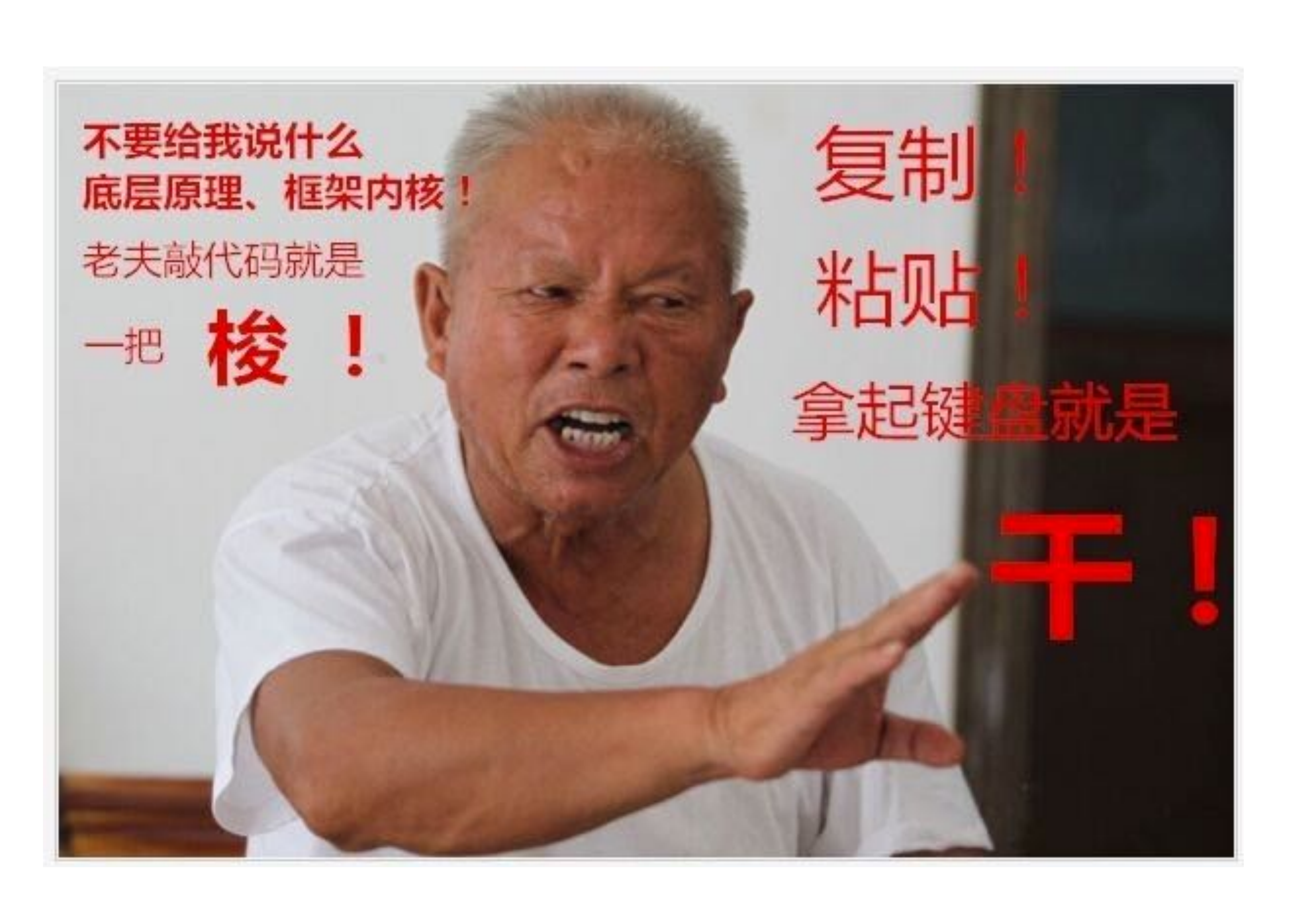

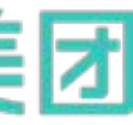

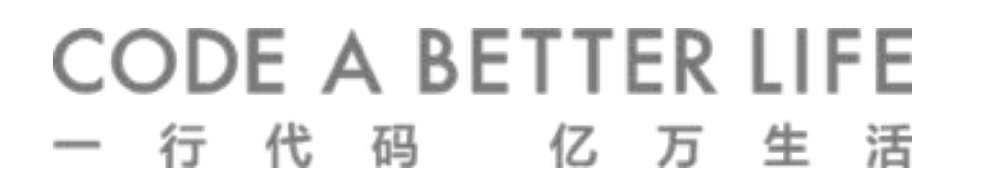

### 美团金融 前端工程化 最佳实践 工程化就是一个脚手架

#### 66 脚手架搞好了, 业务团队去用吧, 有问题找我。 "

初始化项目

开发调试

#### CLI

react/vue? eslint? redux/redux?

业务逻辑

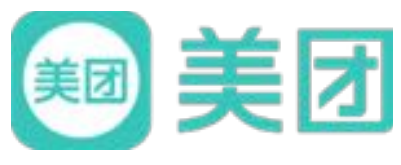

#### 编译配置

部署发布

#### Webpack

内置babel/eslint 配置最佳实践 版本升级

**Node Server:** 生成发布脚本

#### 纯静态:对接CDN

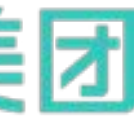

### 美团金融 前端工程化 最佳实践 "企业级"前端工程化解决方案

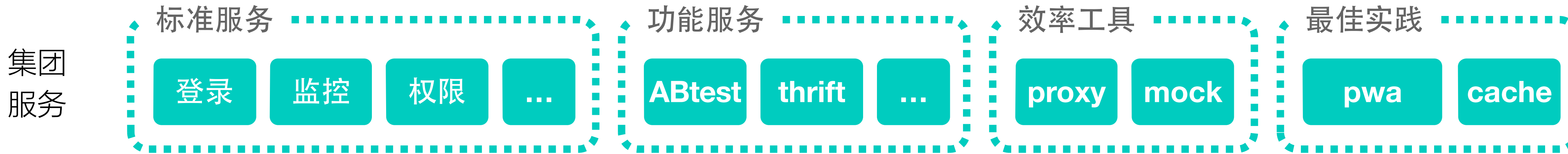

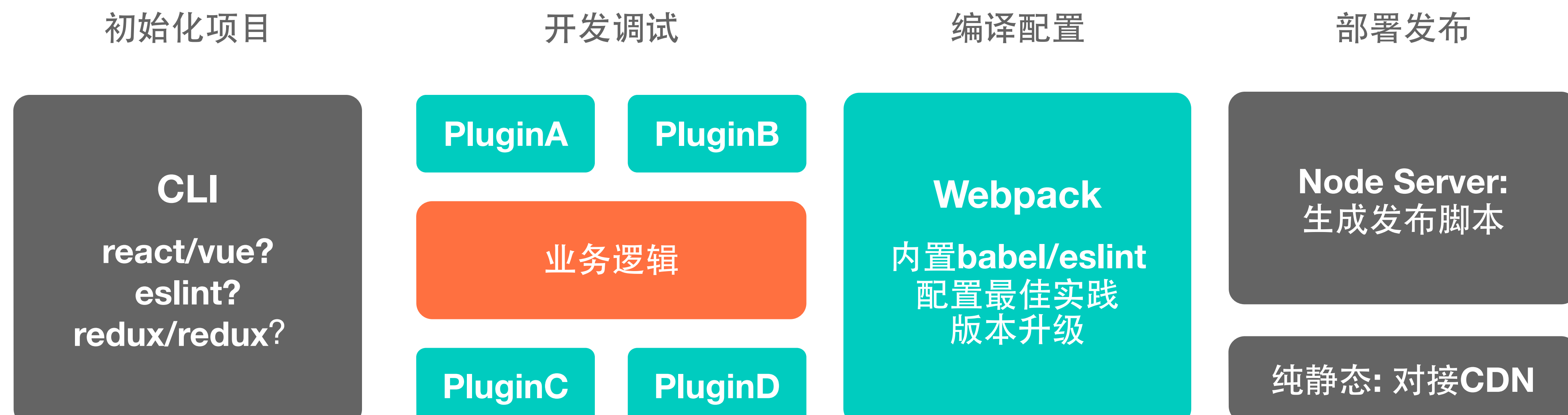

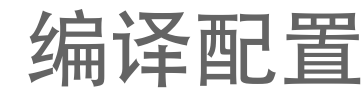

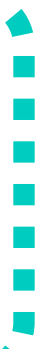

### 美团金融 前端工程化 最佳实践 一劳永逸 的脚手架

66 脚手架的约束形成了标准, 保证团队可以在规范内工作 "

组织结构变动、业务形态变化 => 约束力 变成了 限制 基础设施的变化碾压了团队信心 =>限制变成了累赘 缺乏信心,各自为战=>累赘无法流通 团队变成天花板 => 诉求无法得到满足

缺少了 灵活性, 也就少了 技术成长空间

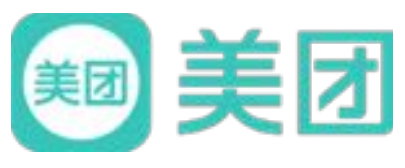

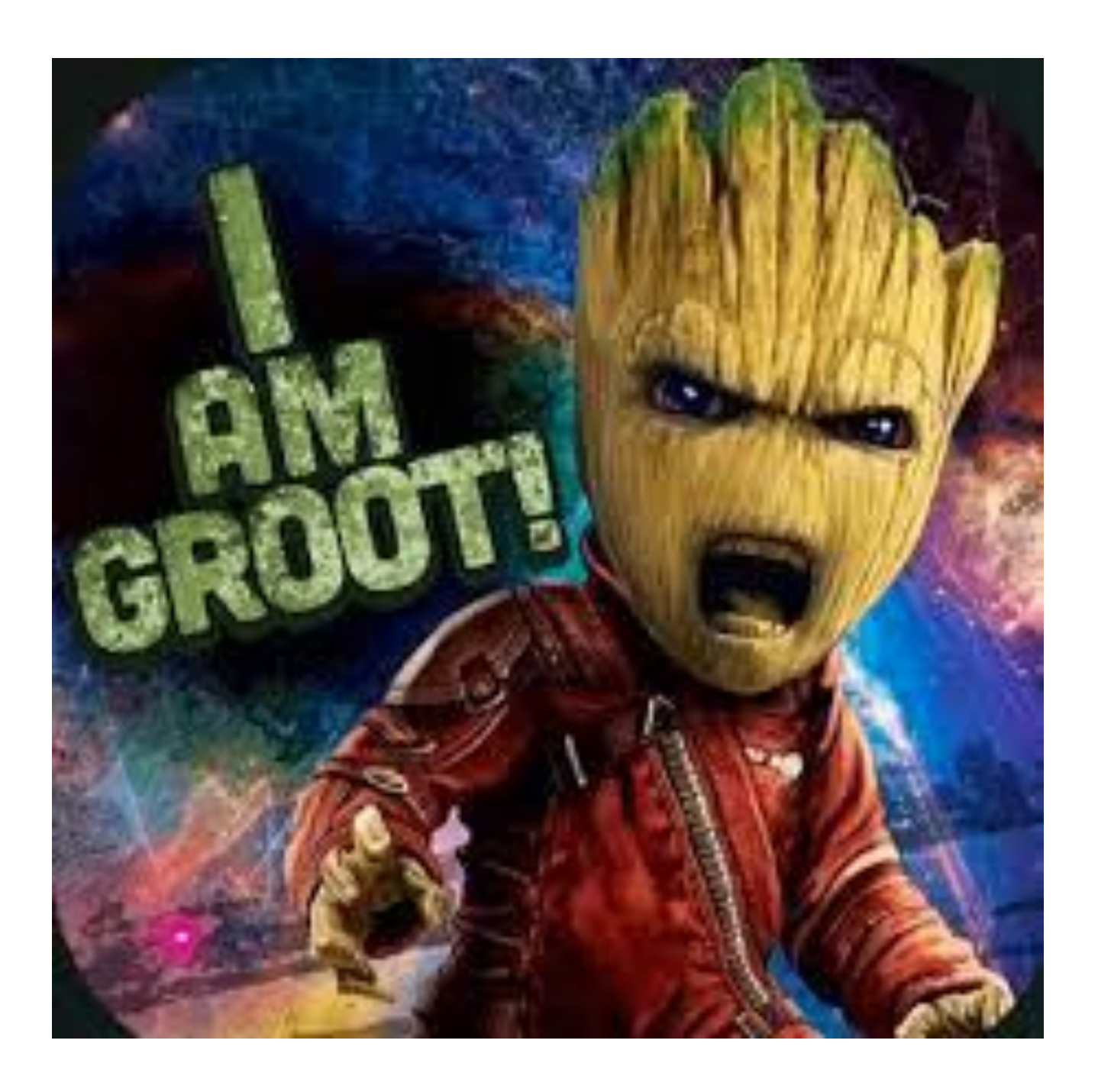

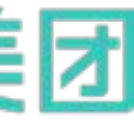

#### CODE A BETTER LIFE 生

### 美团金融 前端工程化 最佳实践 脚手架如何提供灵活性?

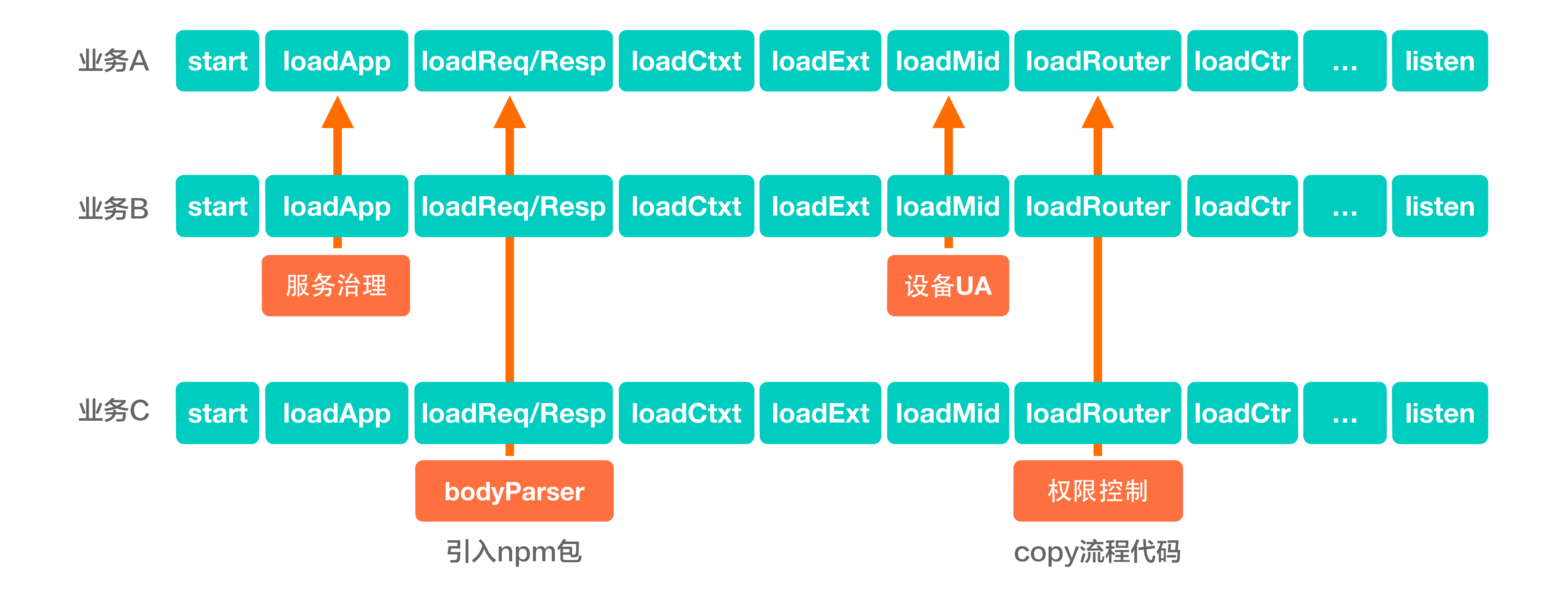

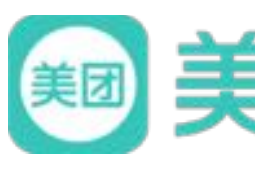

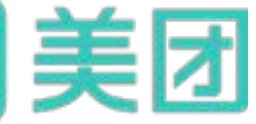

#### **CODE A BETTER LIFE** 万 生 代 码 1Z.

### 美团金融 前端工程化 最佳实践 我们能不能获得别人的能力?

## 我想一睁眼, 就能:

- 瞬间移动
- 影分身
- 隔空取物
- 冻结时间

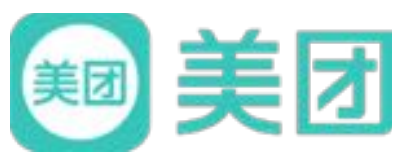

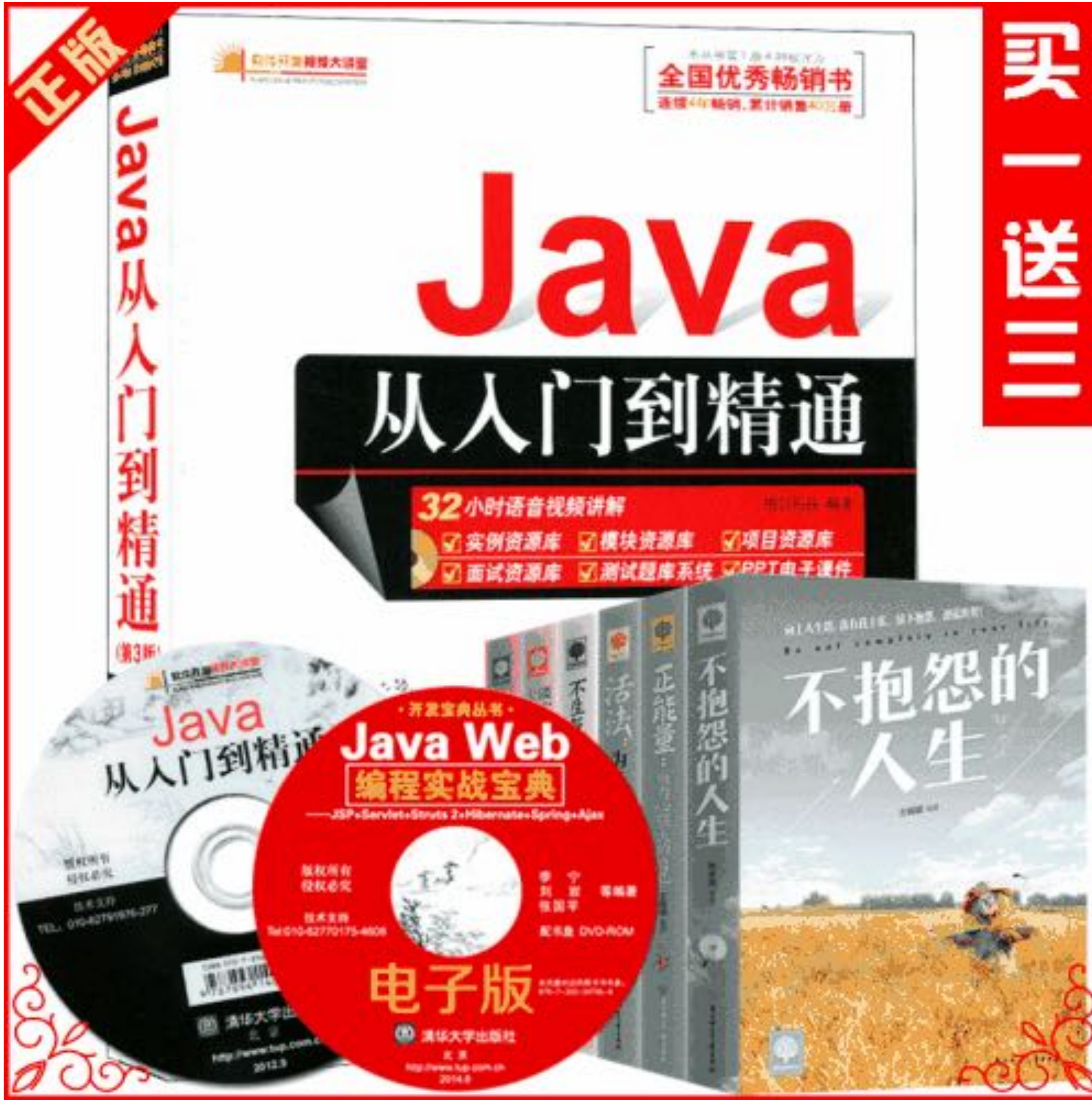

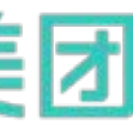

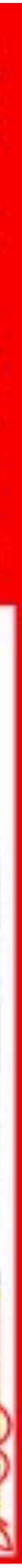

### 美团金融 前端工程化 最佳实践 大刀阔斧改Dev-Server

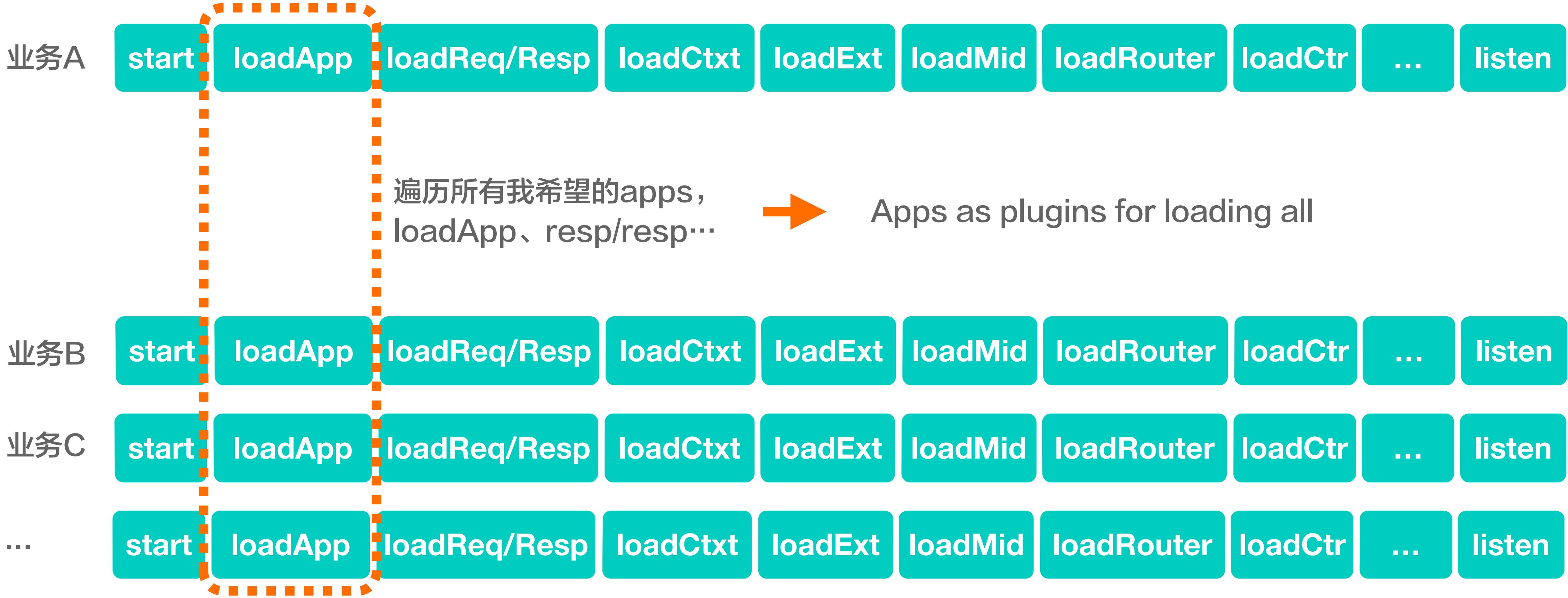

 $appList.push([a, b, c]).map(app \Rightarrow loadApp)$ 

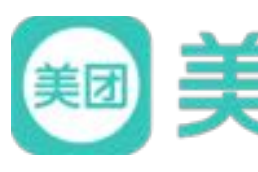

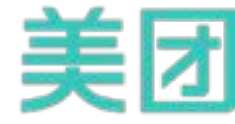

## 玍

### 美团金融 前端工程化 最佳实践 大刀阔斧改Dev-Server

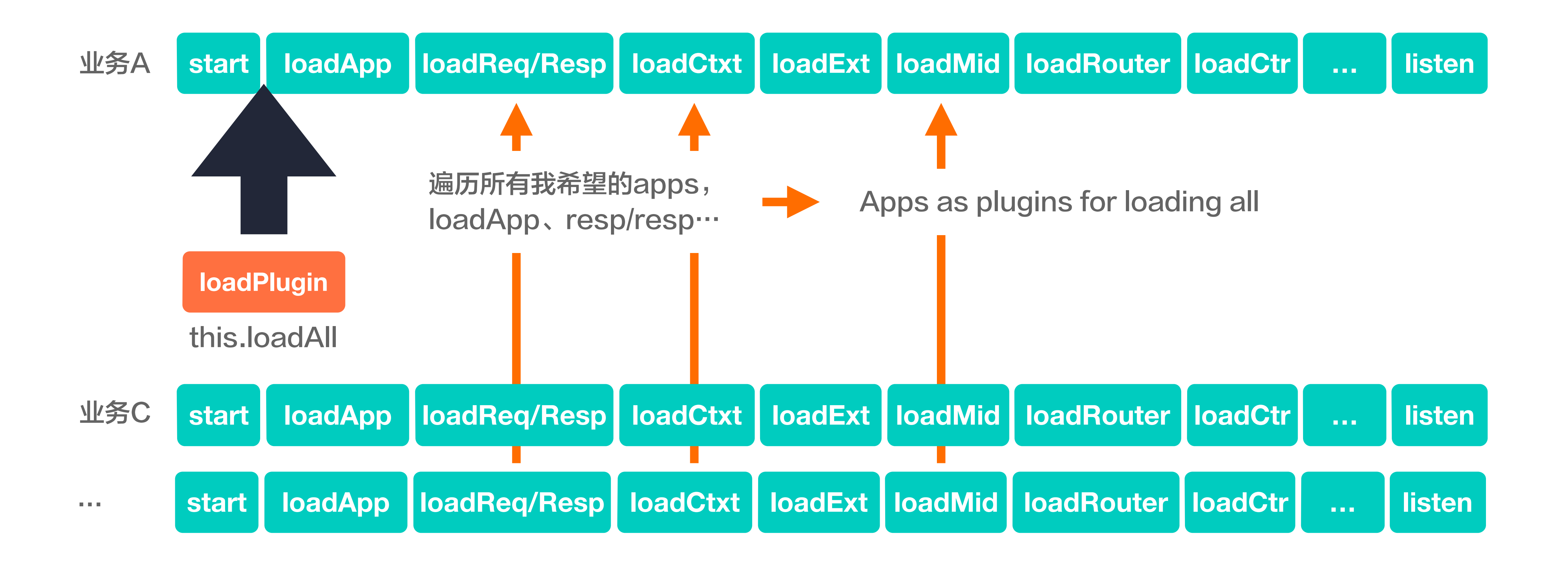

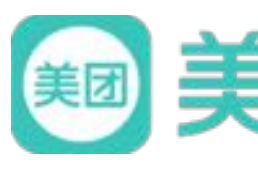

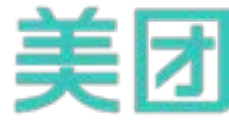

美团金融 前端工程化 最佳实践

## **Everything is plugin**

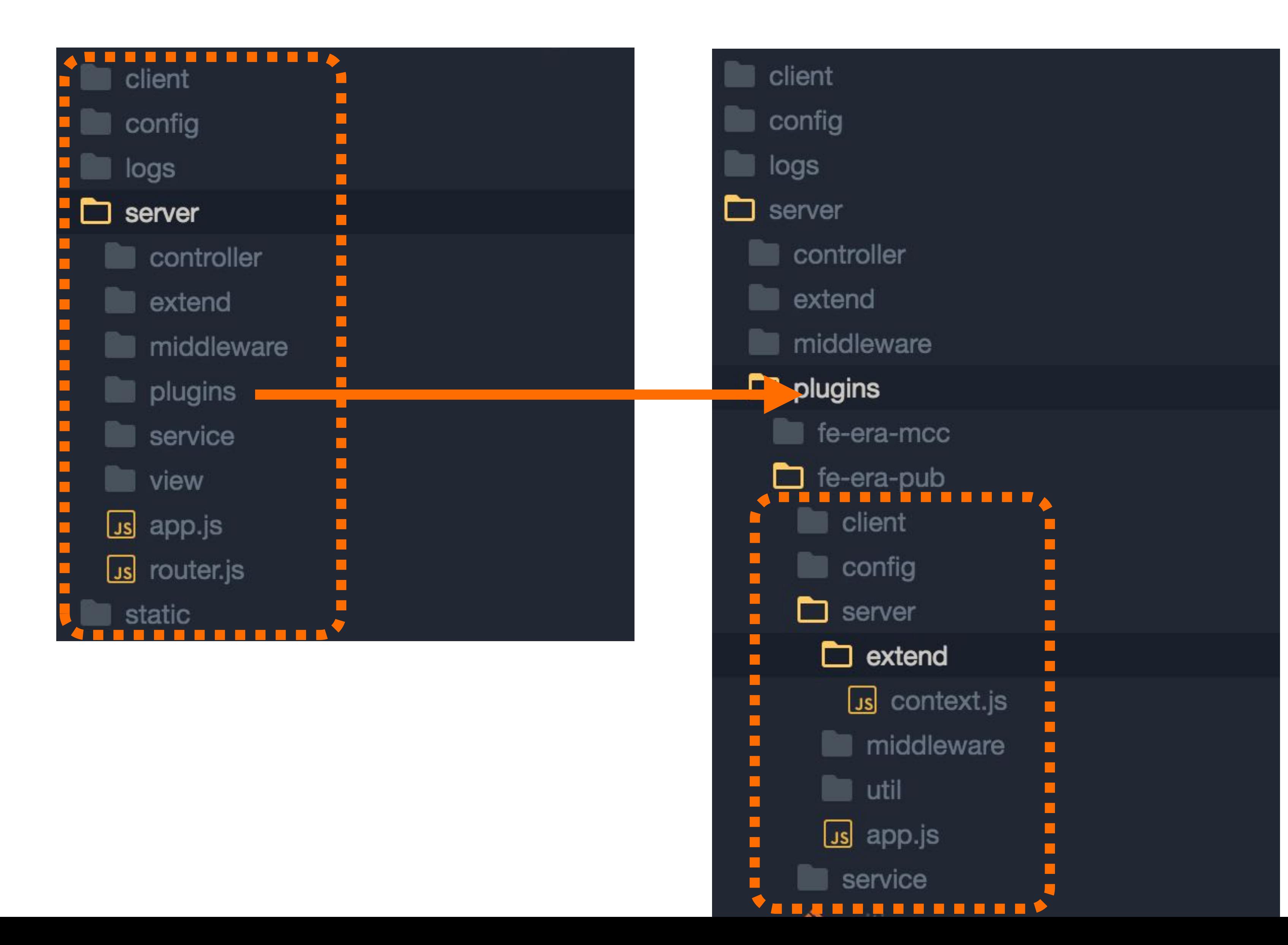

## $App = Plugin$

- · 业务B作为业务A的插件
- 目录结构可插拔  $\bullet$
- 能力流程复用

#### **CODE A BETTER LIFE** 一行代 码 亿 万 生 活

### 美团金融 前端工程化 最佳实践 前端工程化的收益

脚手架的收益

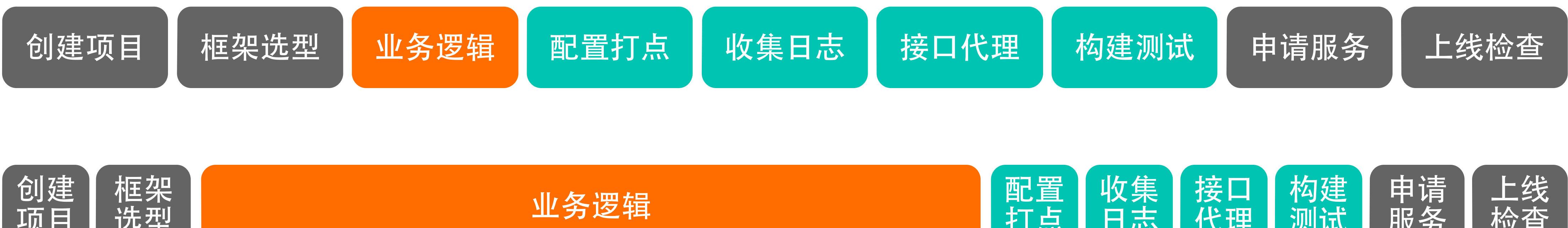

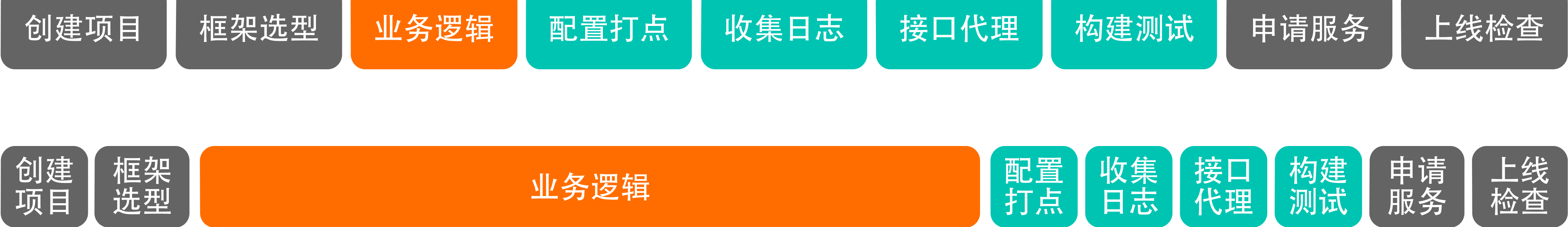

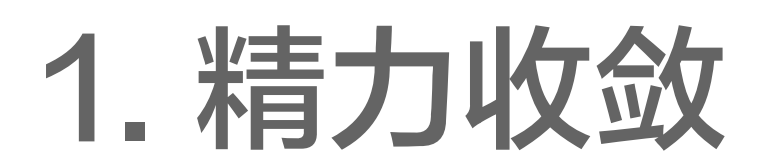

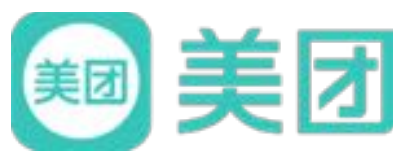

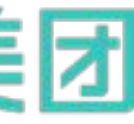

#### **CODE A BETTER LIFE** 代 码 一行 生活 亿 万

美团金融 前端工程化 最佳实践 前端工程化的收益

业务能力插件化 的收益

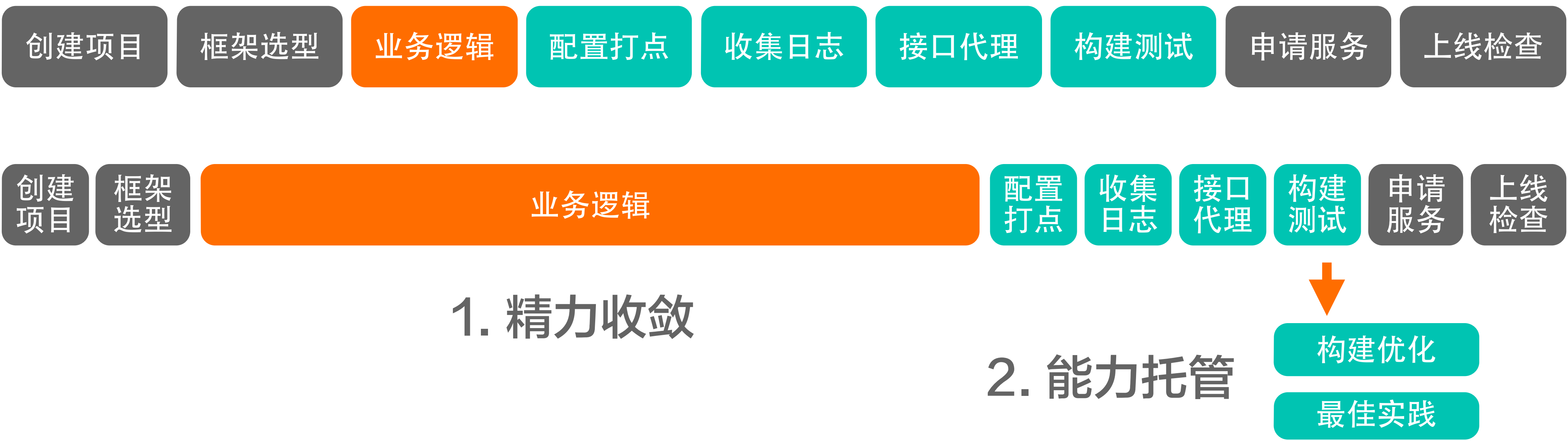

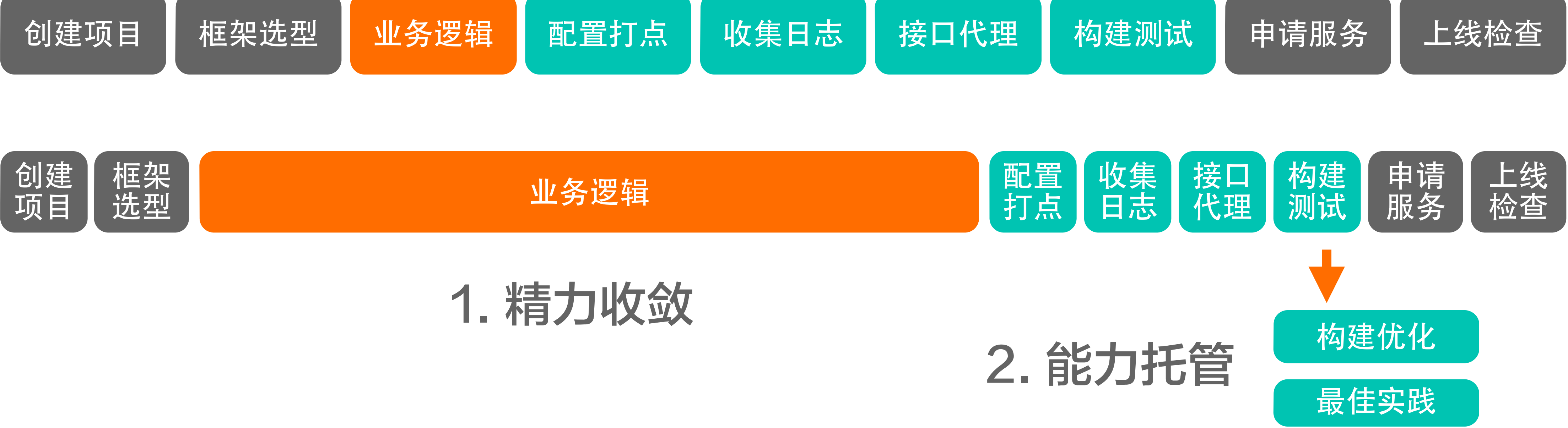

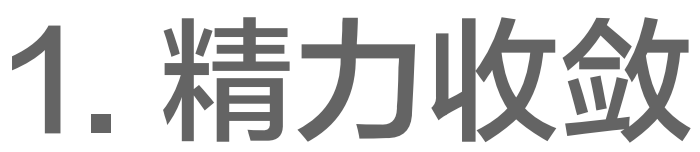

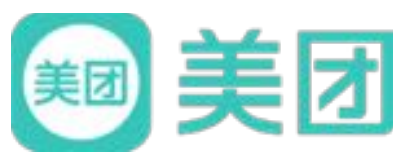

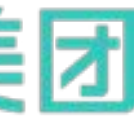

#### **CODE A BETTER LIFE** 代 码 行 生活 万 1Z

美团金融 前端工程化 最佳实践 前端工程化的收益

业务能力插件化 的收益

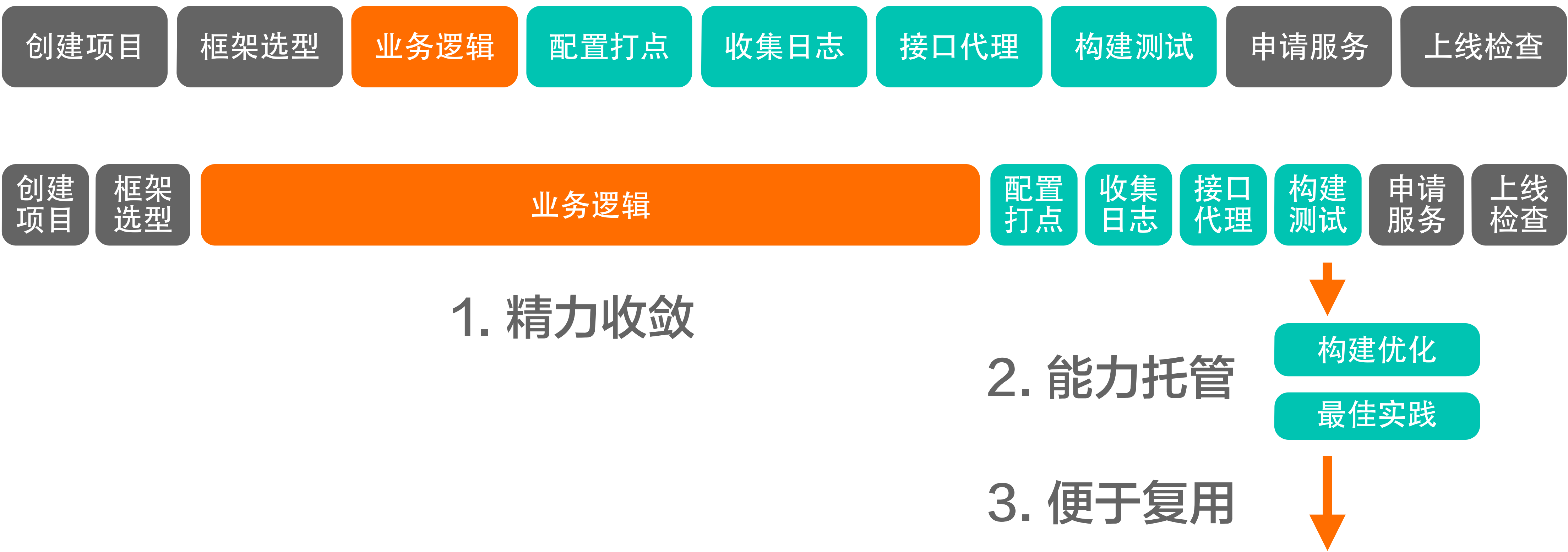

![](_page_20_Picture_4.jpeg)

![](_page_20_Picture_5.jpeg)

![](_page_20_Picture_6.jpeg)

![](_page_20_Picture_7.jpeg)

美团金融 前端工程化 最佳实践

## 终于等到你, Everything is plugin

![](_page_21_Figure_2.jpeg)

### 提供插件化的能力,引导业务能力自增

![](_page_21_Picture_4.jpeg)

![](_page_21_Picture_5.jpeg)

![](_page_21_Figure_6.jpeg)

#### **CODE A BETTER LIFE** 码 代 行 亿 万 生活

## 美团金融 前端工程化 最佳实践 如何论证有效性? - 工程师两大自我安慰

#### 66 没人反馈问题, 代表没问题。"

- 查阅业务邮件  $\bullet$
- 参加业务周会  $\bullet$
- 学习业务Case study

![](_page_22_Picture_6.jpeg)

#### G 提升人效100% "

- 加强流程管理  $\bullet$
- 监控流程数据  $\bullet$
- 回收研发数据  $\bullet$

![](_page_22_Picture_11.jpeg)

#### **CODE A BETTER LIFE** 代 码 行 万 生

美团金融 前端工程化 最佳实践 研发数据中的故事

## 2: 4: 1: 1: 3

周一到周五的输出效率比例

17% 前端编译EB比 (error / build)

![](_page_23_Picture_5.jpeg)

## 70%

#### 开发过程中, 服务启动失败率

## Top3

代码检查: Eslint Warning 模板编译失败: Error compiling template 找不到模块: Can' t resolve Module

![](_page_23_Picture_10.jpeg)

#### **CODE A BETTER LIFE** 一行代 码 生 活 亿 万

### 美团金融 前端工程化 最佳实践 如果你要做工程化,要怎么做?

![](_page_24_Figure_2.jpeg)

![](_page_24_Picture_3.jpeg)

![](_page_24_Figure_4.jpeg)

![](_page_24_Picture_5.jpeg)

## CODE A BETTER LIFE

美团金融 前端工程化 最佳实践 回顾与总结

- Q: 前端工程化, 就是一个脚手架吗? A: 不是。脚手架只是工程化的第一步
- Q: 前端工程化, 要考虑哪些问题? A: 同时需要 约束力 和 灵活性, 缺乏灵活性的脚手架无法长远
- Q: 前端工程化, 我们还需要注意什么? A: 提供 业务能力自增 和 效果回收反馈

工程化的下一步是什么? DevOps? GUI? CMS?

![](_page_25_Picture_6.jpeg)

![](_page_25_Picture_9.jpeg)

美团金融 前端工程化 最佳实践

## 继续加速, 业务与基建的联动

![](_page_26_Figure_2.jpeg)

#### **CODE A BETTER LIFE** 一行代 码 亿万 生活

## 美团金融 前端工程化 最佳实践 前端工程化下一步的思考

![](_page_27_Figure_2.jpeg)

![](_page_27_Picture_3.jpeg)

#### 66 多形态业务场景的精准匹配, 快速进入开发 "

![](_page_27_Picture_5.jpeg)

![](_page_27_Picture_6.jpeg)

确认开通

![](_page_27_Picture_8.jpeg)

![](_page_27_Picture_9.jpeg)

## **CODE A BETTER LIFE**

美团金融 前端工程化 最佳实践 我们在做的事情

## 自动化构建部署 线下一站式的开发环境 解放精力 运行时托管 ERA + Ones = Techless Web Apps 自助运维监控 专注业务 全生命周期的 自定义插件生态 企业级服务集成

![](_page_28_Picture_3.jpeg)

#### **"你**让开发变得更简单。"

![](_page_28_Picture_5.jpeg)

#### **CODE A BETTER LIFE** 亿万生活 一行代码

![](_page_29_Picture_1.jpeg)

![](_page_29_Picture_2.jpeg)

![](_page_29_Picture_3.jpeg)

![](_page_29_Picture_4.jpeg)

![](_page_30_Picture_0.jpeg)

扫码关注美团点评技术团队公众号<br> 获取最 IN 的技术资讯

![](_page_30_Picture_2.jpeg)

#### 招聘: 高级前端工程师 / 前端技术专家 邮箱: tianyang02@meituan.com